phospholipase C activity

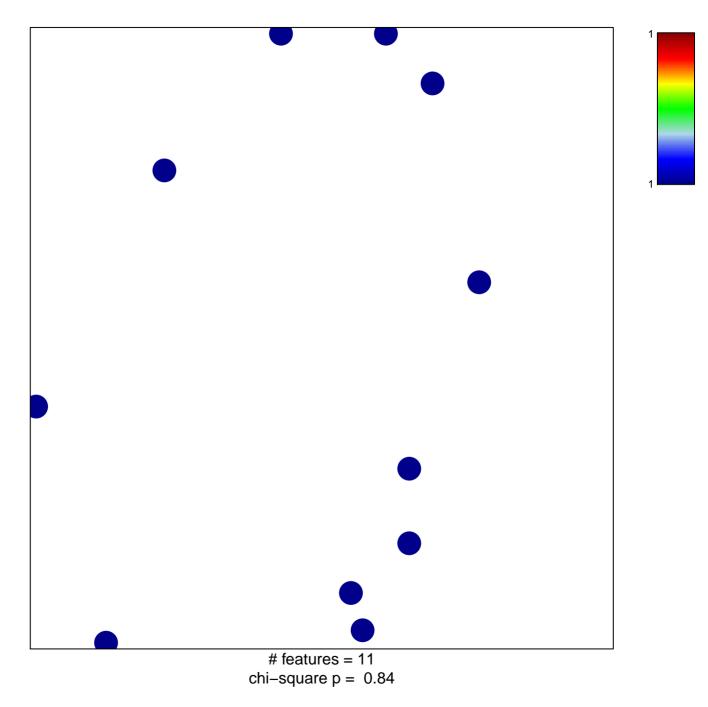

## phospholipase C activity

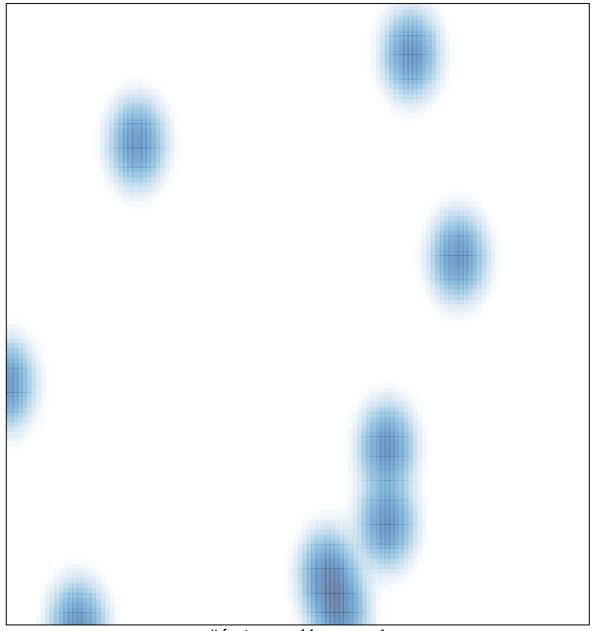

# features = 11 , max = 1